変数

オリジナルの変数について以下に示す。これらはすべて main()の外で宣言されている。

| 型    | 名前               |                            | 概要                      | ※センサの対応は標準機                |
|------|------------------|----------------------------|-------------------------|----------------------------|
| int  | $uss_value[4]$   | 超音波センサの読取値                 | [0.1.2.3] =[前.右.左.前2]   |                            |
| char | touch_judge[4]   | タッチセンサの読取値                 | [0.1.2.3] = [前. × .右.左] | (48.49)=(白線なし.白線あり)        |
| char | line_judge[2]    | 白線センサの読取値                  | $[0.1]$<br>=[左.右]       | (48.49) = (白線なし.白線あり)      |
| int  | room_in          | 小部屋へどう入ったのかを示す。            |                         | (-1.0.1.2.3)=(白.標準.右.中央.左) |
| int  | rotary_in        | ロータリー処理を行ってよいかを示す。         |                         | (0.-1)=(標準.白線)             |
| int  | direction        | DB の曲がる方向を示す。              |                         | (-1.0.1)=(右.標準.左)          |
| int  | motor_thread_end | すべてのスレッドの終了を示す。            |                         | (0.1)=(標準.終了)              |
| int  | seitai_finish    | 白線、超音波センサによる正対の終了を示す。      |                         | (0.1)=(標準.終了)              |
| int  | first_touch      | path_motor_thread()の動作を示す。 |                         | (0.1)=(通路走行.TouchStart)    |
| int  | key_push         | key_motor_thread()の動作を示す。  |                         | (0.1)=(鍵押前.鍵押後)            |
| int  | error_wall       | I/Oエラー後の走行時の壁を示す。          |                         | $(1.-1)=(\pm .\pm)$        |
| int  | uss_past_L       | PD 走行時、直前の左超音波の値           |                         |                            |
| int  | $uss\_past_R$    | PD 走行時、直前の右超音波の値           |                         |                            |
| int  | uss_current_L    | PD 走行時、現在の左超音波の値           |                         |                            |
| int  | uss_current_R    | PD 走行時、現在の右超音波の値           |                         |                            |
| int  | speed_L          | PD 走行時、左モーターへの入力値          |                         |                            |
| int  | speed_R          | PD 走行時、右モーターへの入力値          |                         |                            |
| int  | io_error         | モーターの状況を示す                 |                         | (0.1)=(標準. I/O エラー)        |
| int  | s1               | 左モーターのエラー検出用               |                         | (-1.0)=(エラー.初期化)           |
| int  | s2               | 右モーターのエラー検出用               |                         | (-1.0)=(エラー.初期化)           |
| int  | number           | 画像処理後の曲がる方向の数字             |                         | $\mathbb{X}$               |
| int  | camera           | 画像処理を行うかを示す                |                         | (-1.1)=(ゴール.初期値)           |
| int  | camera_final     | 最終の画像認識かを示す。               |                         | (0.1)=(標準.最終)              |
| int  | room_error       | 小部屋のエラーを示す。                |                         | (0.1)=(標準.エラー)             |

※number の対応は DB.h に宣言されている。

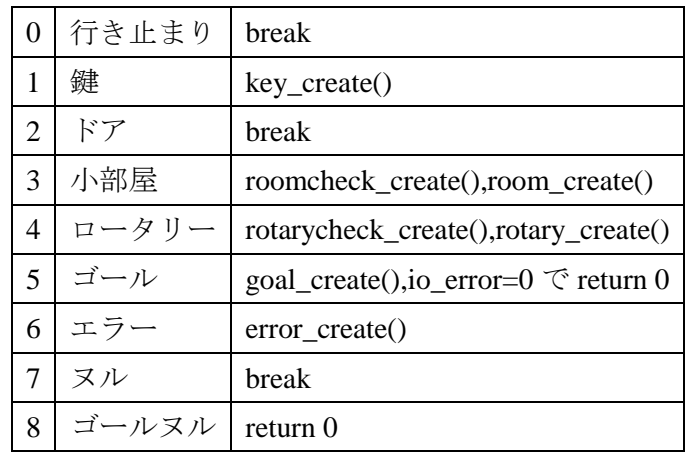